## ACB

# ПО ОТЕЧЕСТВЕННЫМ И ЗАРУБЕЖНЫМ ЖУРНАЛАМ

**ИЗВЕСТИЯ** ЧЕЛЯБИНСКОГО

HAYYHOLO LIEHTPA (Poccus, pyc. s.s.)

 $2009. -$  No 2 (44)

Кузьмин Н.Н., Ильин В.В., Вологжанин О.Ю. Система оперативной диагностики технического состояния объектов военной техники после пулеосколочных воздействий. - $C.16 - 21.$ 

**Национальная оборона** 

 $(Poccus, pyc. a3.)$ 

 $(www.oborona.ru)$ 

 $2009. - N<sub>2</sub> 5$ 

Коровин В.Н. Ракетные комплексы ПВО: тенденции развития.

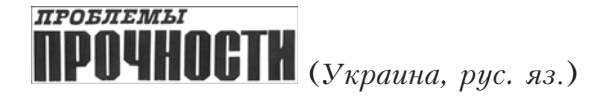

 $2009. -$  No 3

Крушка Л., Степанов Г.В., Зубов В.И., Бабуцкий А.И. Влияние обработки импульсным электрическим током на прочность арматурной стали и ее сварного соединения при ударном нагружении (на англ.яз.). - С. 89-96.

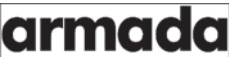

(Швейцария, англ.)  $(www.armada.ch)$ 

### $2009. - N4$

Withinton T. Ствольная артиллерия еще нужна для защиты кораблей военного флота.

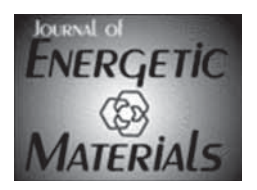

## $2009. - N4$

Mandal A.K., Pant C.S., Kasar S.M., Soman T. Процесс оптимизации синтеза взрывчатого вещества CL-20. - С. 231-246.

Propellants. Explosit

### $2009. - N3$

**Held M.** Диагностика взрывной нагрузки. - $C. 194 - 209.$ 

#### $2009. - N4$

Stiegman A.E., Park Chi-Dong, Mileham M., Van de Burgt L.J., Kramer М.Р. Идентификация взрывчатых веществ на расстояниях до  $55$  M. - C. 297-306.